# CANTCU – Link ECU integration

- **CAN Speed** is configurable
- CAN2.0B, Standard 11bit identifiers

### Configuring CAN Streams in Link

The CAN streams consist of necessary running parameters exchanged between the Link ECU and CANTCU. Depending on your general setup and ECU model, you might need/want to use the "Extra Streams" additionally.

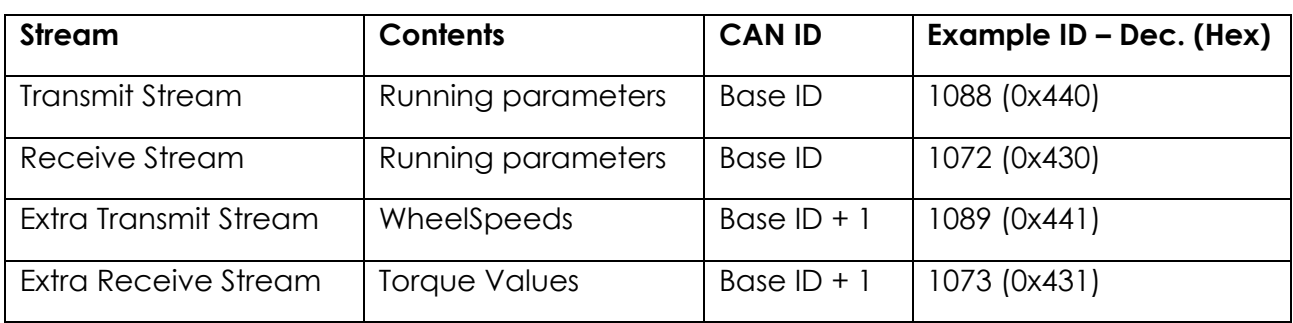

#### Preconfigured Streams

- Load the transmit and receive Streams (downloaded from the CANformance wiki - Link Integration page) into suitable/free Stream slots in the Link PC software.

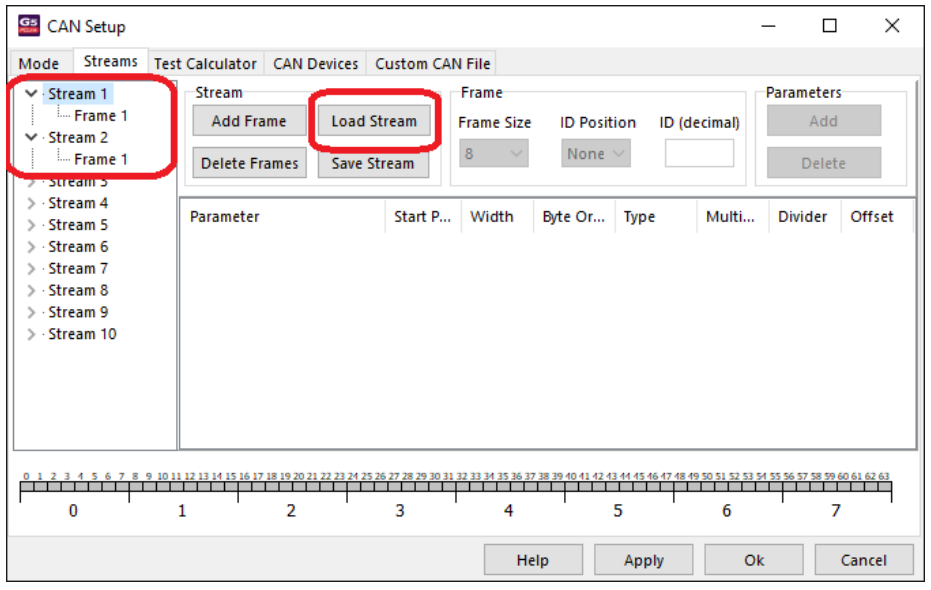

- Assign Suitable CAN ID:s for the loaded Streams. The transmit Streams from Link to CANTCU should be sent at minimum at a 50Hz rate to ensure proper communication. Link CAN ID is shown in decimals, use a suitable converter (e.g. Windows calculator in programmer mode) to convert between decimal and hexadecimal CAN ID:s (used in CANTCU).

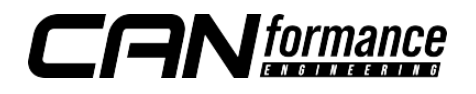

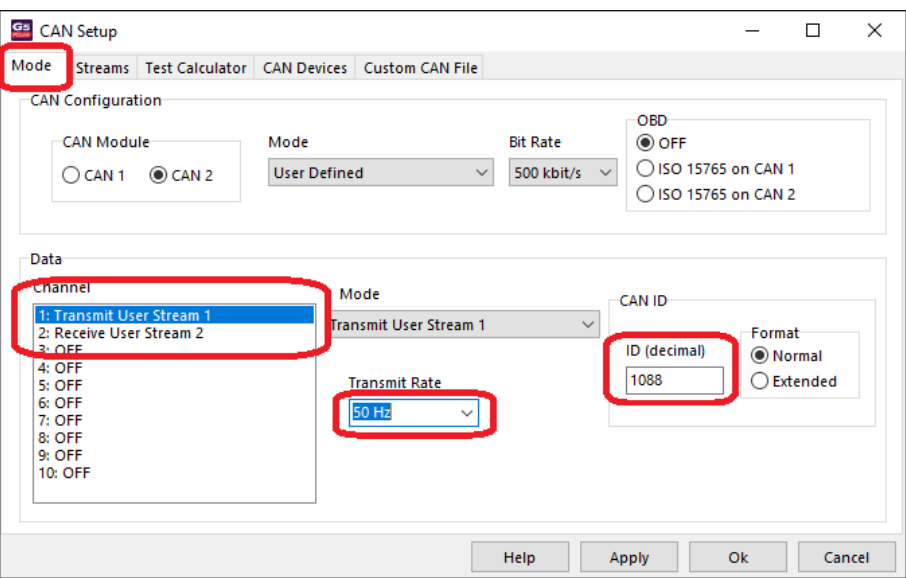

- CAN ID:s can be freely configured, be sure to match them in both CANTCU and Link. The example configuration in these instructions use **0x440** (1088 decimal) for the "**Transmit Stream**" from Link to CANTCU, and **0x430** (1072 decimal) for the "**Receive Stream**" sent from CANTCU to Link.

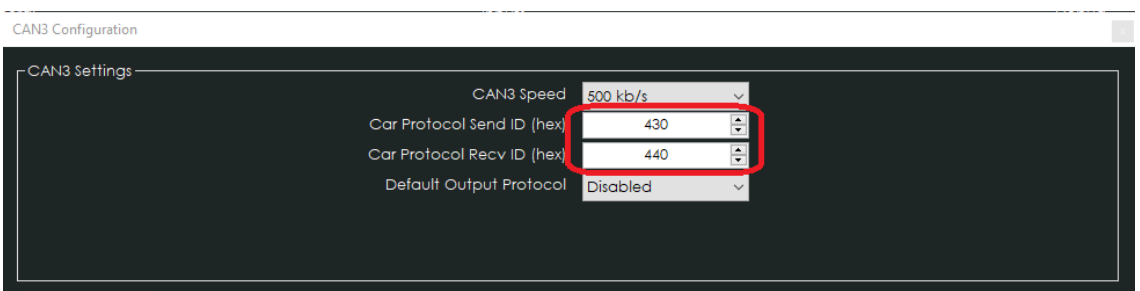

Available Realtime-values in CANTCU (sent from Link)

- *Engine RPM*
- *TPS Value*
- *Engine MAP*
- *Brake Switch*
- *WheelSpeeds (extra Transmit Stream)*

Available Realtime-values in Link (sent from CANTCU)

- *Gear Number*
- *Gearbox Mode*
- *Gearbox Oil Temp*
- *Shiftcut 0/1*
- *Blip 0/1*
- *Engine Torque (extra Receive Stream)*
- *Target Torque (extra Receive Stream)*

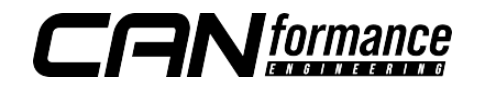

## Value Mapping

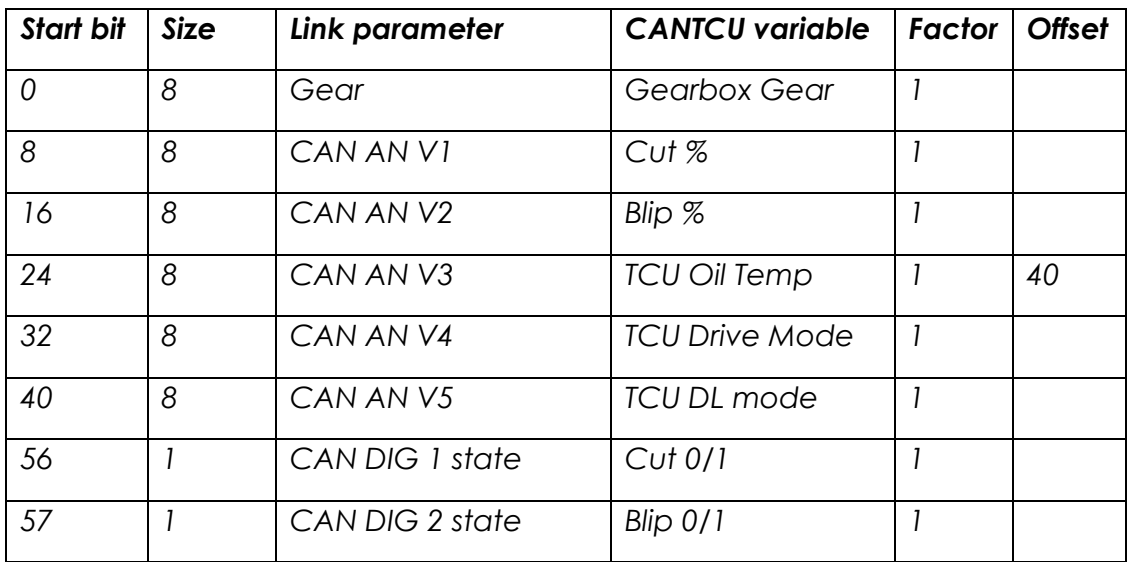

## Value Mapping – Extra Receive Stream

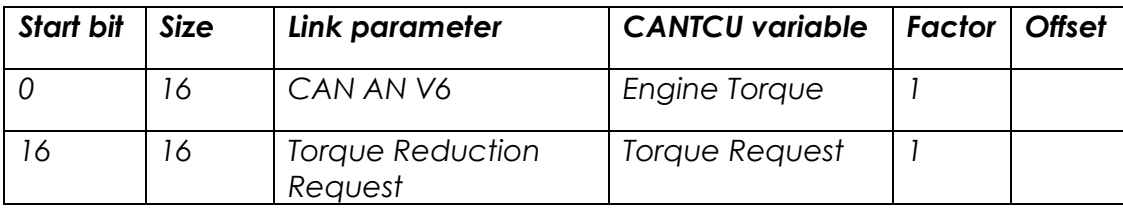

**NOTE!** 

**All tuning should always be done by a professional in safe environment (track/dyno)**

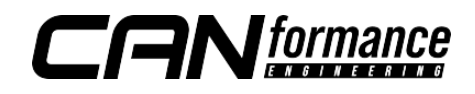